**Titre** 

# **CREDIT - CARTE CONDITIONS DE FONCTIONNEMENT**

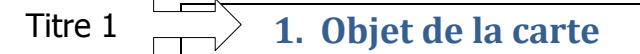

La carte permet à son utilisateur, sur le territoire Français

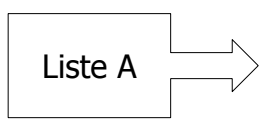

- A. d'une part de régler des achats de biens et de services aux commerçants affiliés au réseau, sans paiement immédiat, ni augmentation de prix.
- B. d'autre part, d'effectuer des retraits d'espèces, soit auprès des établissements agréer, soit dans des appareils de distribution automatique de billet de banque.

## **2. Délivrance de la carte**

La carte est délivrée par la banque émettrice à ceux de ses clients titulaire d'un compte qui ont obtenu son agrément, ainsi qu'à leurs mandataires. Elle est rigoureusement personnelle, son titulaire devant y apposer sa signature dés réception.

### **3. Règlements d'achats**

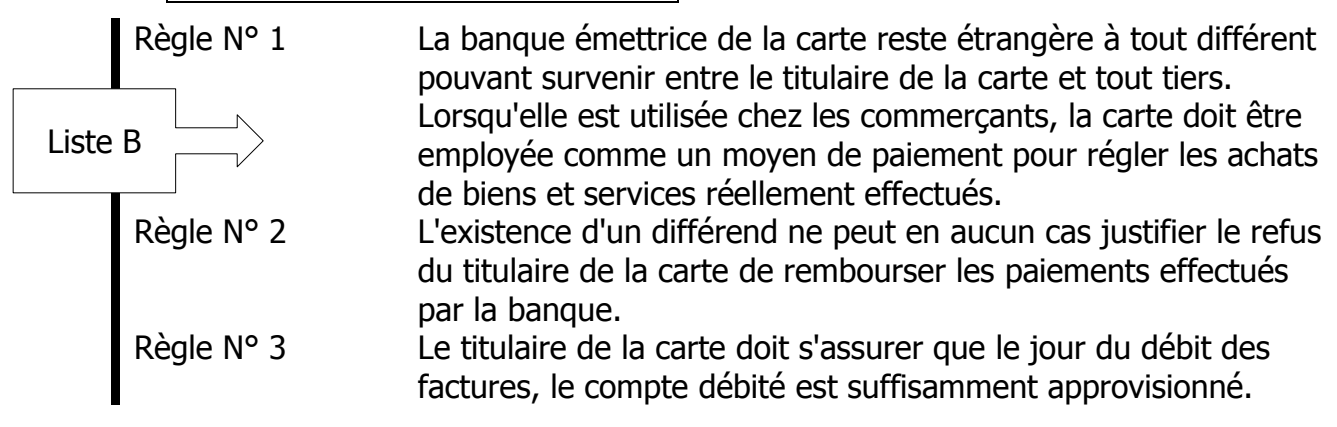

#### **4. Retraits d'espèces**

La carte peut être utilisée pour les retraits d'espèces: ces retraits peuvent éventuellement faire l'objet d'une tarification à l'opération.

Le titulaire de la carte doit préalablement à chaque retrait s'assurer de l'existence au compte d'un solde suffisant et disponible et le maintenir jusqu'au débit.

#### **Consignes**

Modifiez le style « Titre » : Centré, Fond gris, Retraits gauche et droit = 3cm Modifiez le style « Titre 1 » : Retrait droit = 9cm, bordure, numérotation 1,2,3, espacement avant paragraphe = 12pt, espacement après paragraphe = 6pt, centrage Créez le style « Liste A » : Numérotation A,B,C, Retrait gauche = 2,5cm, Espacement avant et après paragraphe = 6pt

Créez le style « Liste B » : Numérotation personnalisée = Règle N° x, bordure gauche, retrait 1ère ligne suspendu  $= 3,75$ cm

Appliquez ces styles comme indiqué dans le fichier styles1.pdf

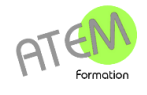